## 數位學習平台-如何觀看影片操作手冊

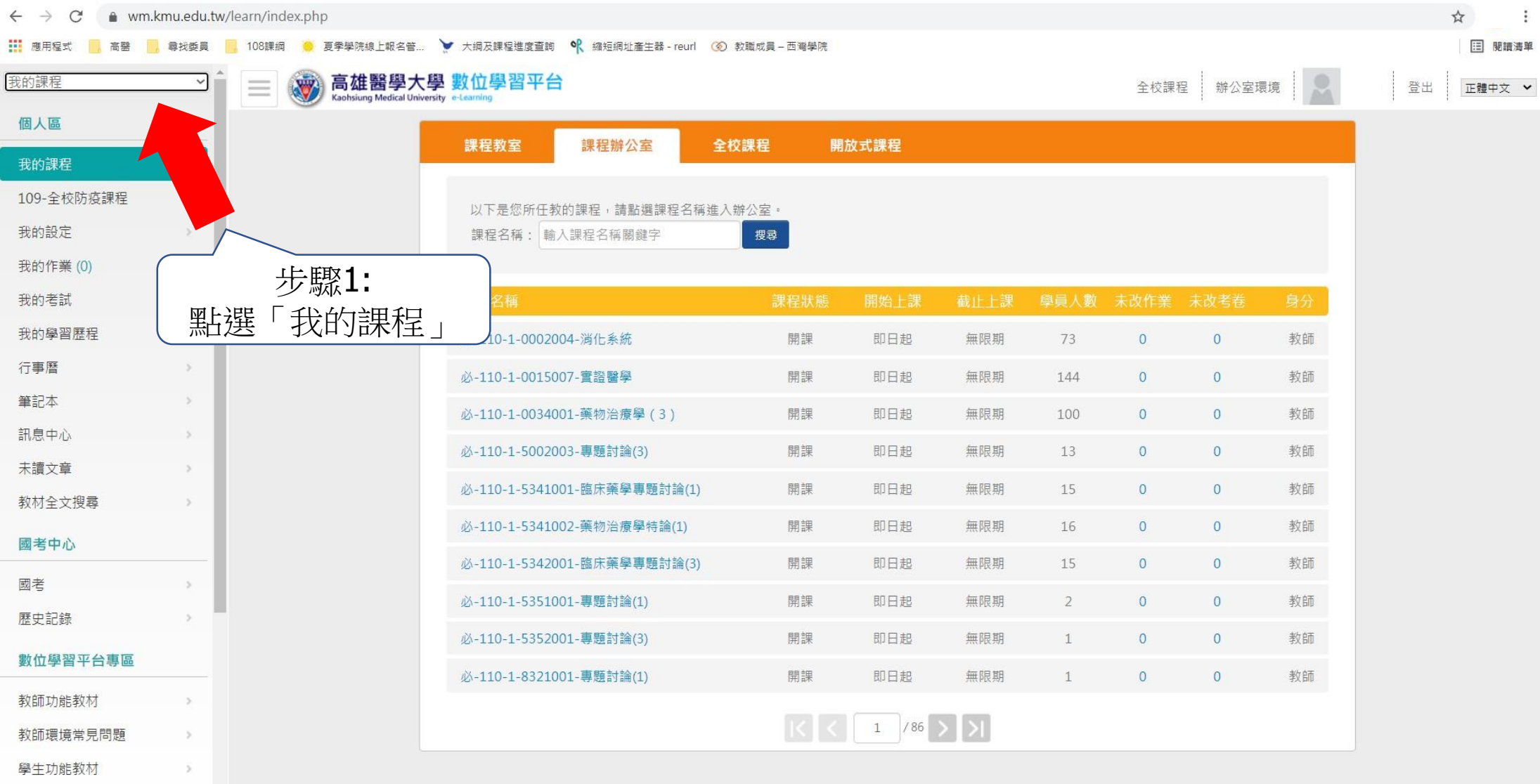

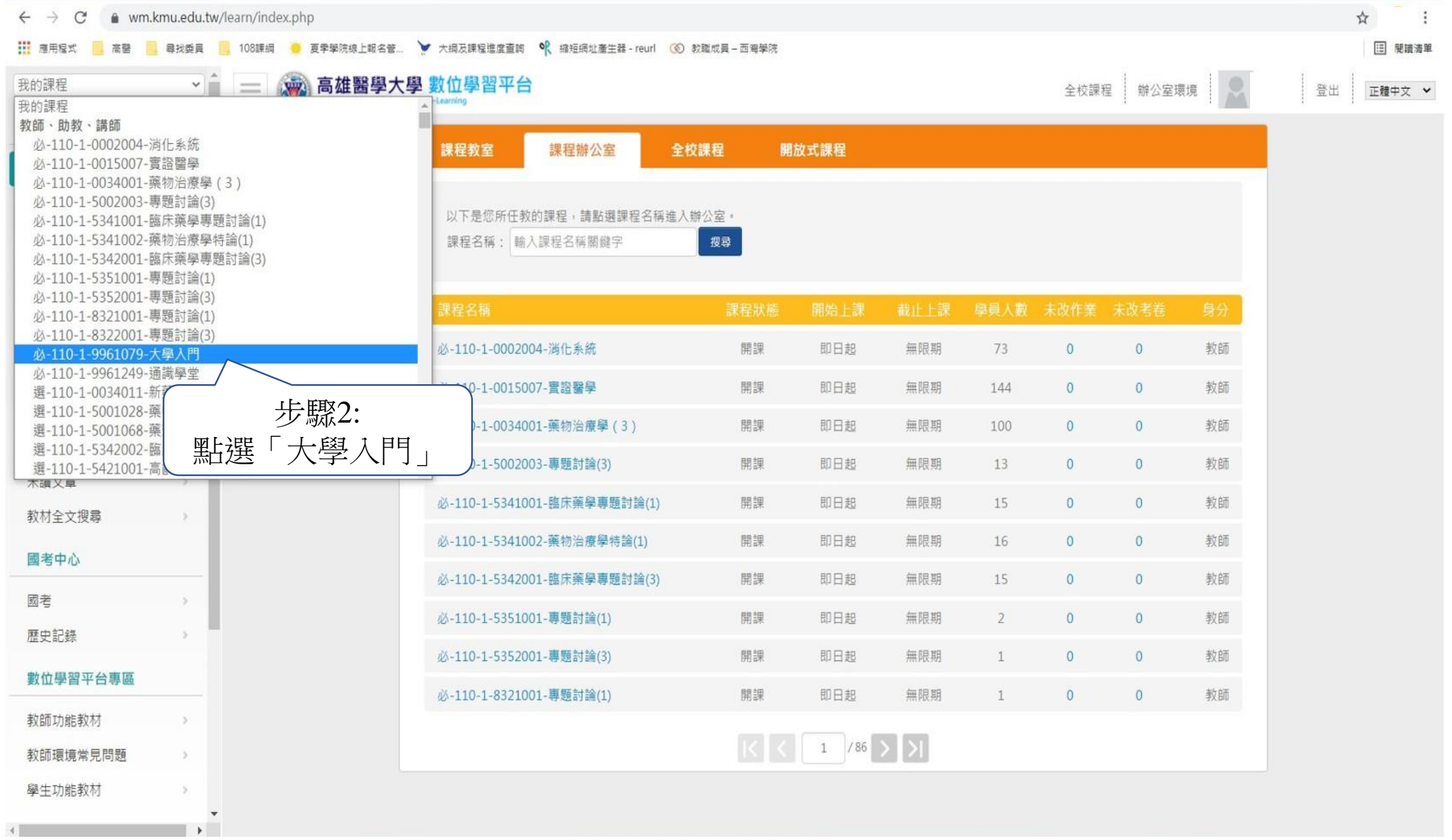

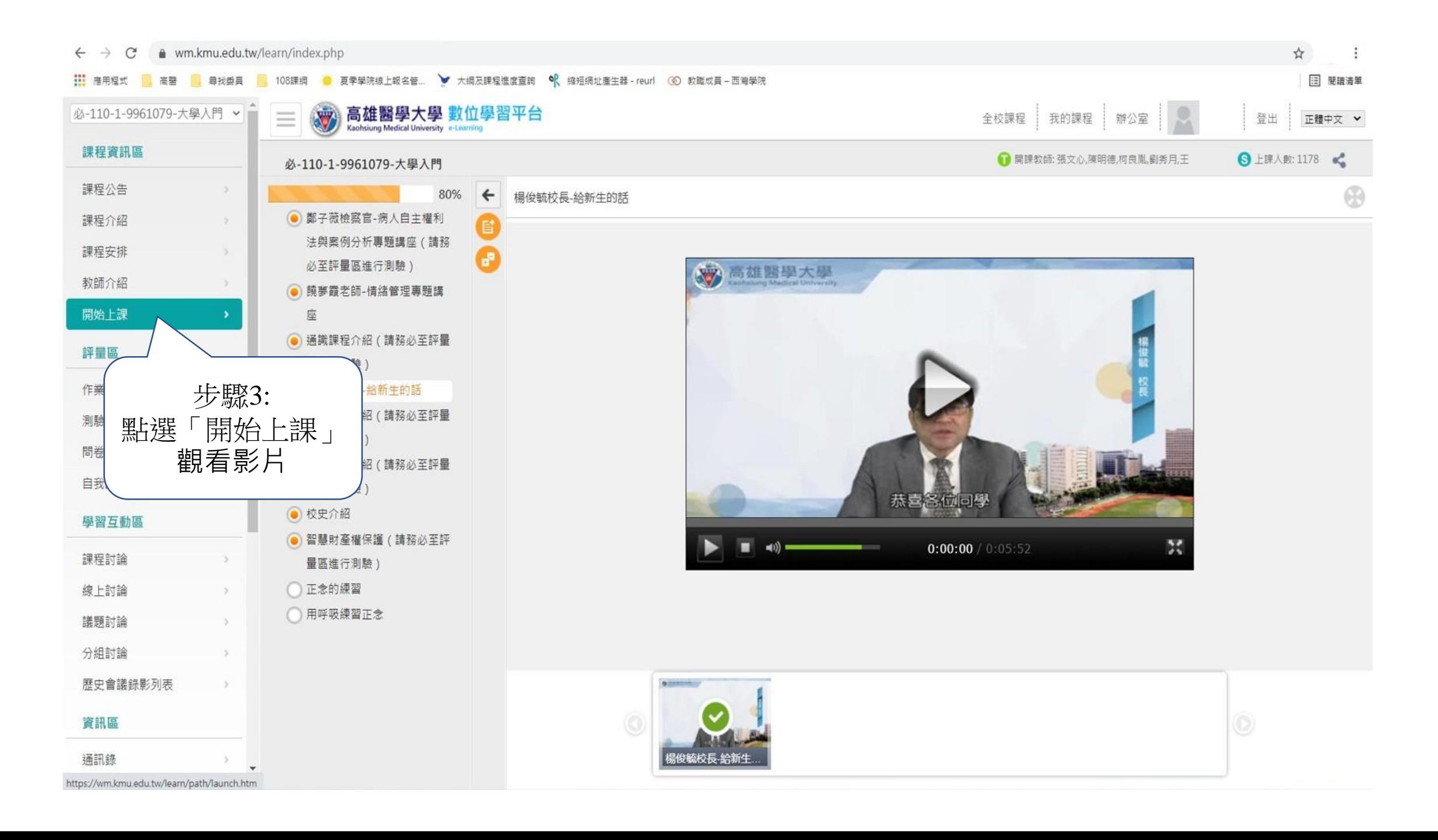

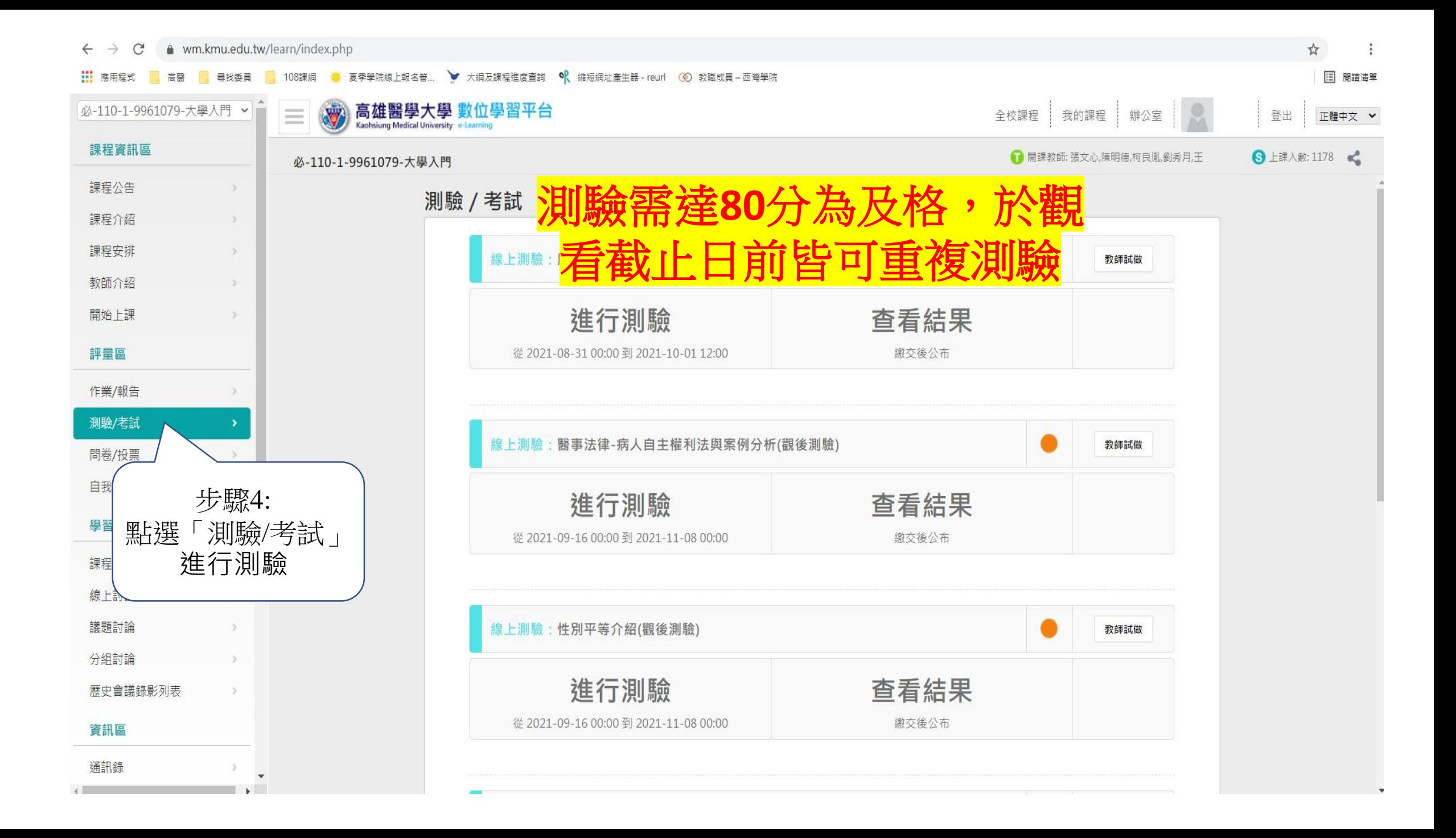